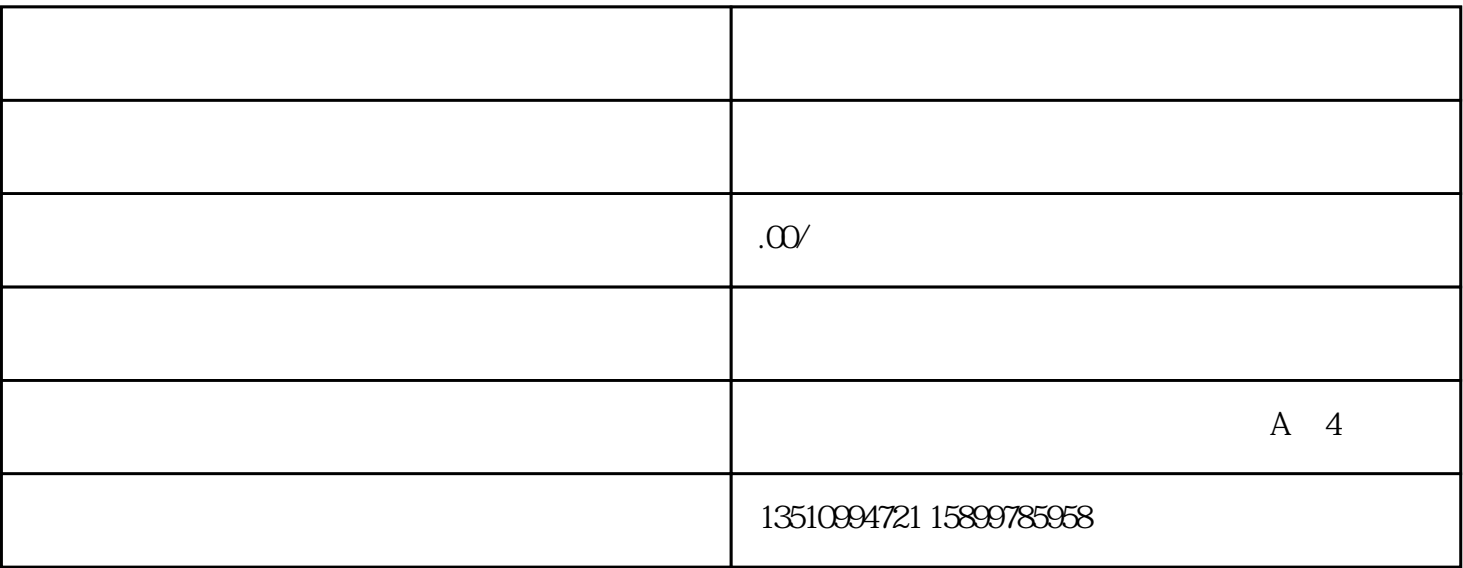

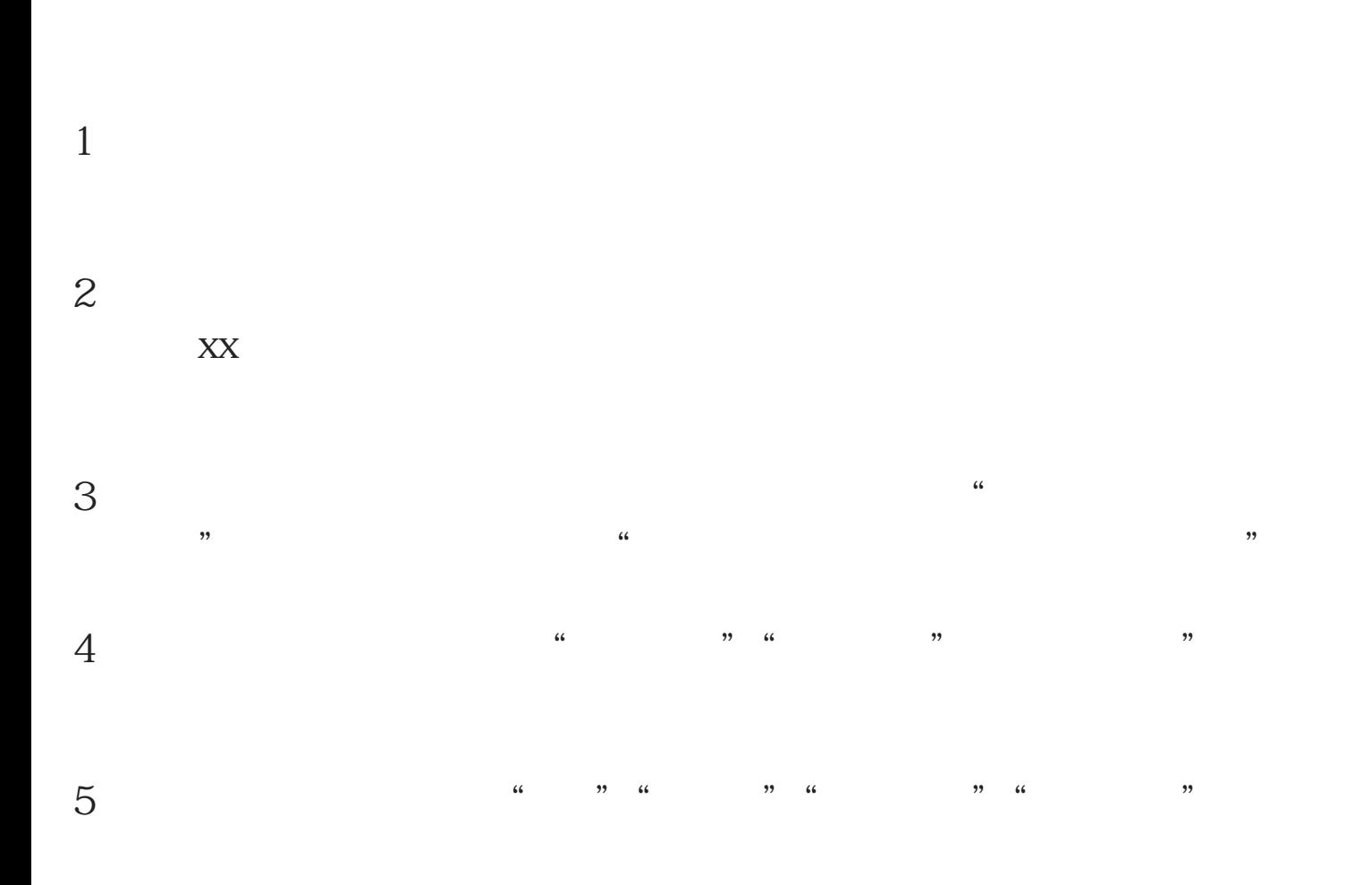

4-5

需要的材料:营业执照复印件、法人(负责人)u盾、经办人u盾(可没

 $U$